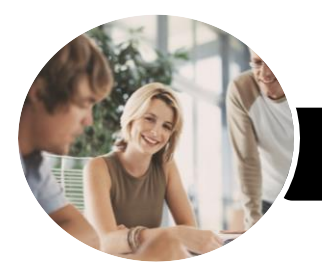

**INFOCUS COURSEWARE**

# Web Development

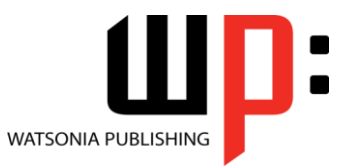

Level 1

Product Code: INF1220

ISBN: 978-1-925349-71-9

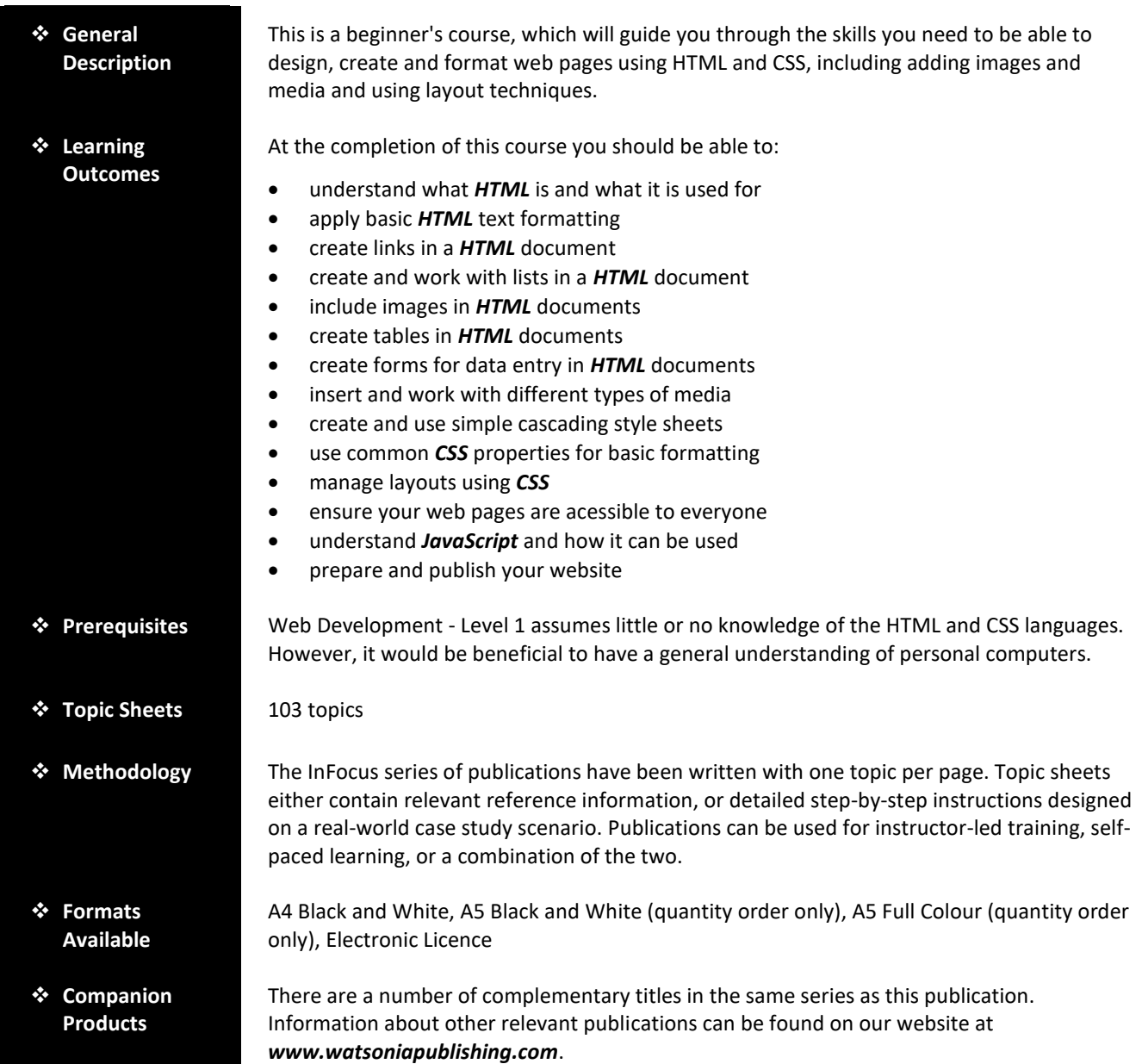

*This information sheet was produced on Thursday, January 24, 2019 and was accurate at the time of printing. Watsonia Publishing reserves its right to alter the content of the above courseware without notice.*

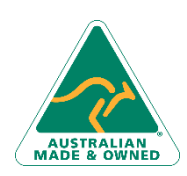

47 Greenaway Street Bulleen VIC 3105 Australia ABN 64 060 335 748

Phone: (+61) 3 9851 4000 Fax: (+61) 3 9851 4001 [info@watsoniapublishing.com](mailto:info@watsoniapublishing.com) [www.watsoniapublishing.com](http://www.watsoniapublishing.com/)

### Product Information

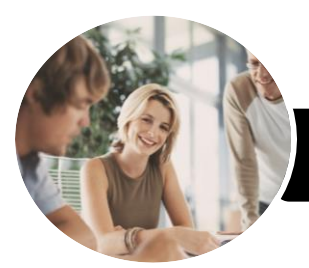

## Web Development

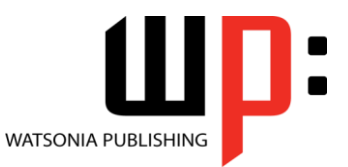

**INFOCUS COURSEWARE**

#### Product Code: INF1220

Level 1

#### ISBN: 978-1-925349-71-9

#### **Contents**

#### **HTML Basics**

The Internet and the World Wide Web A Brief History of HTML Basic HTML Concepts Starting Notepad in Windows 10 Creating a Simple HTML Document Viewing a HTML Document in a Browser Editing a HTML Document Adding a Doctype Declaration

#### **Basic Text Formatting**

Creating Headings Creating Paragraphs Applying Bold and Italics Creating Horizontal Lines Using Special Characters Adding Comments

#### **Links**

Types of Web Page Links Creating a Link to a Page Creating a Link to a Web Site Creating a Link to an Email Address Creating a Link Within a Document Creating a Menu for a Web Page

#### **Lists**

Creating an Unordered List Creating an Ordered List Mixing List Types

#### **Images**

Image Formats Creating an Inline Image Using Images for Navigation Using Images as Thumbnails

#### **Tables**

Creating a Simple Table Adding Table Headers Row and Column Spans

#### **Forms**

Creating a Form Creating Text Input Fields Autofocus and Placeholder Text Creating Radio Buttons Creating Checkboxes

Creating a Drop-Down List Creating a Scrollable List Creating a Text Area Creating Reset and Submit Buttons Form Validation More Form Controls

#### **Media**

Audio and Video Formats Inserting Video Adding Multiple Video Sources Adding Text Tracks Inserting Audio

#### **Cascading Style Sheets**

Understanding Styles Understanding Selector Types Specifying Colour in CSS Units of Measurement Creating an Inline Style Creating an Internal Style Sheet Creating a Class Style Creating Pseudo Class Styles Creating an ID Style Creating an External Style Sheet File Applying a CSS File to Web Pages

#### **Common CSS Properties**

Colour and Background Borders Font and Text Height and Width Margins Padding Applying Margins to a Page Styling a Table

#### **CSS Layout**

Block and Inline Elements The Box Model Adding a Content Container Understanding the Float Property Aligning Text and Images Fixed Width Column Layout Percentage Width Column Layout

#### **Accessibility**

Understanding Accessibility General Accessibility Guidelines Using Semantic Elements

47 Greenaway Street Bulleen VIC 3105 Australia ABN 64 060 335 748

Phone: (+61) 3 9851 4000 Fax: (+61) 3 9851 4001 [info@watsoniapublishing.com](mailto:info@watsoniapublishing.com) [www.watsoniapublishing.com](http://www.watsoniapublishing.com/)

Semantic Page Elements Semantic Text Elements

#### **Introducing JavaScript**

Understanding JavaScript JavaScript Events Creating a JavaScript Event Manipulating an Element JavaScript Syntax Creating an Internal Script Creating an External Script File

#### **Preparation and Publishing**

Providing Meta Information Providing an Icon Tests for Web Sites Checking Your Web Site Your Web Site Host and Beyond

### Product Information